## **Physical Inventory- using RGIS**

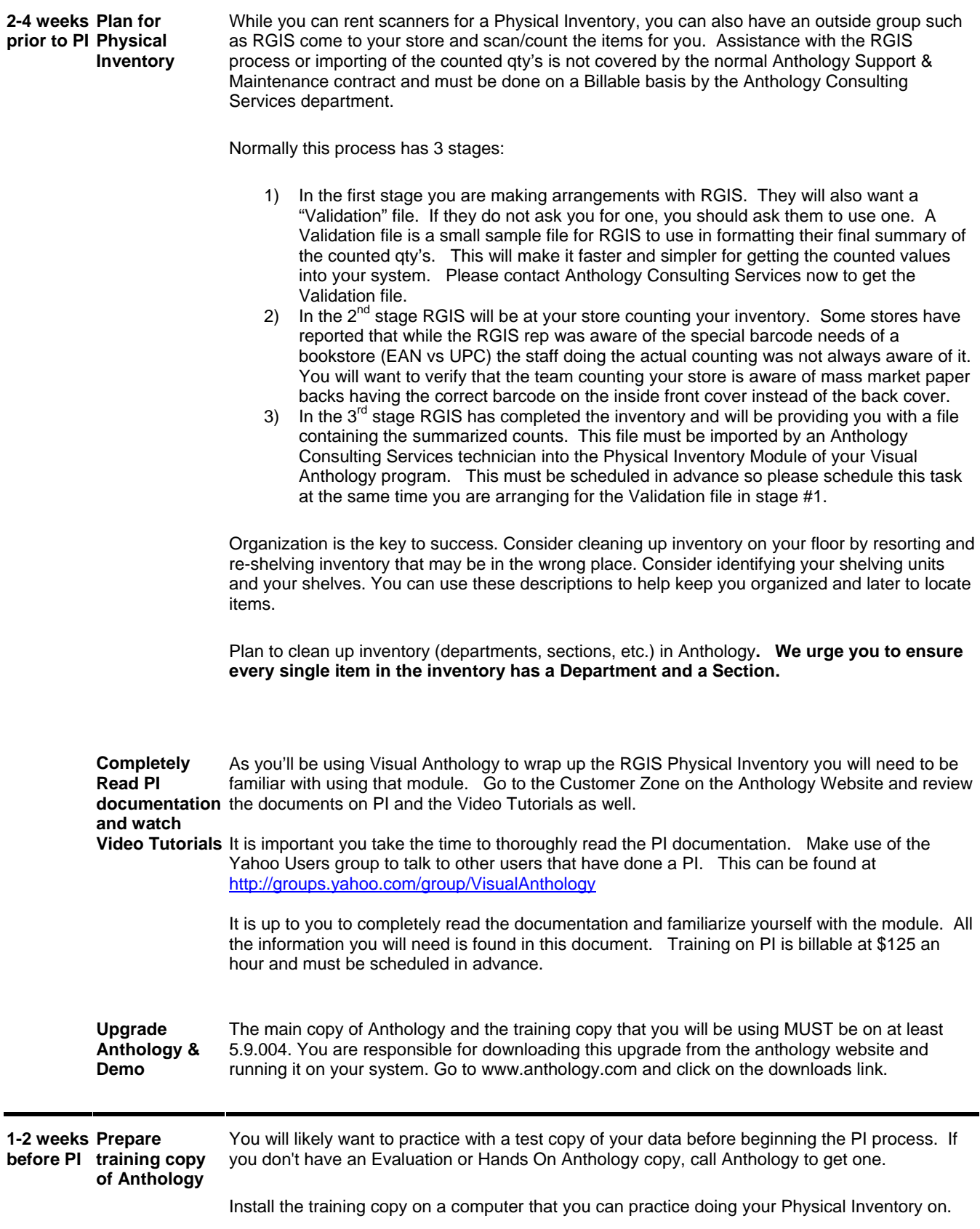

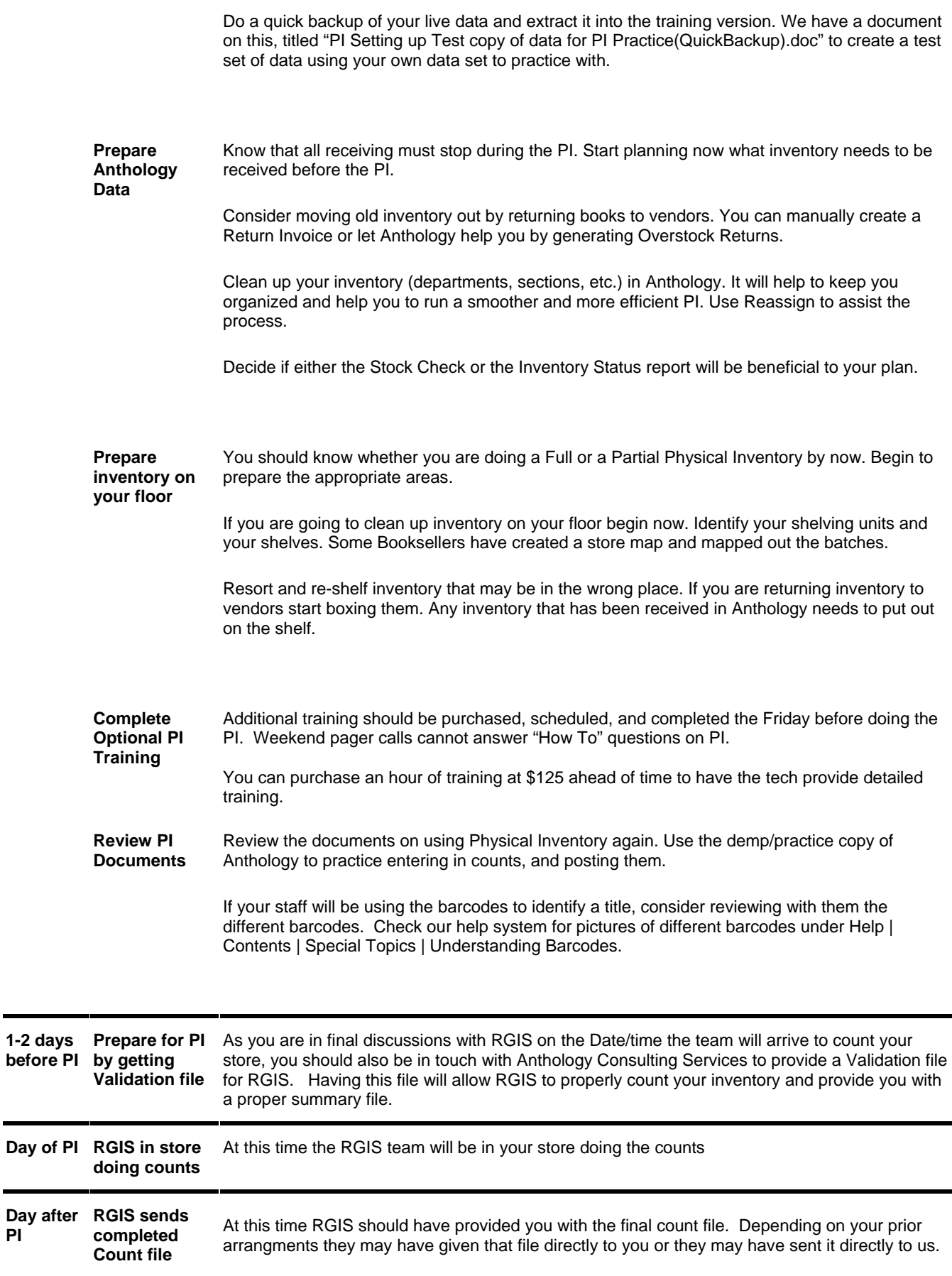

**PI** 

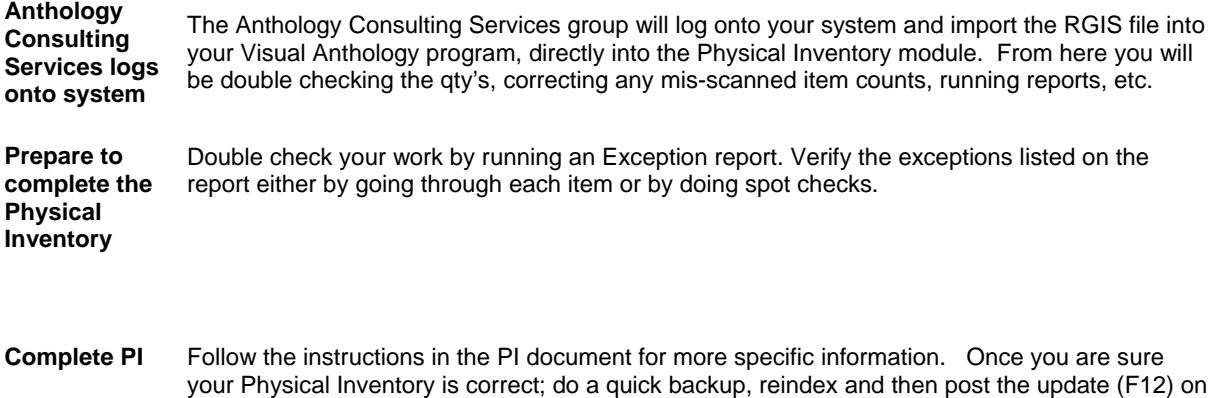

completely **Replaced** by the PI's TotCount values.

the open PI to finalize the Physical Inventory. Remember that the inventory OnHand will be